# Download Photoshop cs6 for android

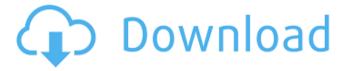

1/4

# Download Apk Photoshop Cs6 Untuk Pc Crack For Windows

#\*\*What Photoshop Images Look Like\*\* When people think of Photoshop, they generally think of the familiar black-and-white interface. However, the tools you can use in Photoshop can be in any color, and, when finished, the overall output is highly dynamic, such that you can take your image to many different media and projections. As such, even though Photoshop is generally known for monochrome or grayscale images, you'll find that it offers a huge number of tools to work with photos in all sorts of colors. Although it is possible to do virtually any alteration to your image in black and white, which is still a very common workflow, color images are what most people think of when they hear the word \_Photoshop\_. There are literally hundreds of different ways to look at images: • \*\*Black and white:\*\* You can also get very creative with the effects that are generally available in Photoshop's black-and-white adjustment layers. However, most of the

# Download Apk Photoshop Cs6 Untuk Pc Registration Code

The app can be used for personal or professional purposes on all your devices (Mac, Windows and iPhone). So you can edit, create or organize your photos anytime and on any platform. A four-year-old app (but still one of the most used and best-known) that comes with a free 30-day trial and that has an interesting story to tell. Let's find out about the history of Photoshop Elements! Who is the designer behind Photoshop Elements? Harry Pattijohn. He got his experience by participating in the Google Summer of Code in 2005. There, he worked on a project involving a new graphic editor called Potluck. Potluck was the toolmaker used by Tony Wong at the time to write Potluck (which is a very cool name!). At the time, it was called "Empathy". When the project was finished, he redesigned the user interface for the program and called it Elements. Elements was launched around 1 year later in the fall of 2006. Elements is a great and powerful tool that appeals to many people. Can Photoshop be used for simple photo editing? Photoshop can be used for simple photo editing, but only Photoshop has the features that allow users to create large images or 4K images from scratch. You can use simple tools such as the Photo Filter but without many options. If you want to edit an image in a professional way, you'll need to use Photoshop. Can I edit RAW images with Elements? Yes, you can edit RAW images with Elements. But, you can only edit them at their raw level. You can edit images at the RAW level, but these are not images that have been converted in JPEG format but raw images or files. A raw image is the one that has not been processed, in other words it is an unedited one. It is made up of only the colors that are recorded by the sensor, with no other information included. You can edit them without having to choose the file that has been saved as RAW. You must choose RAW and then open the images. How many versions of Photoshop Elements exist? There is Photoshop Elements, Elements, Elements 10 (for Mac only) and a version for iPad (Elements for iPad). There are also other versions of Photoshop Elements that are still not officially published, and in addition to its main version, Elements, for the main version 05a79cecff

2/4

### Download Apk Photoshop Cs6 Untuk Pc Crack+ Activation Key Free

"As if" can also be misused, as in "That's the best writing I've read in a long time." To me, as a non-native speaker, this implies that the previous writing was bad. On the other hand, I've heard native speakers pronounce this word in two different ways: "As if" can also be misused, as in "That's the best writing I've read in a long time." To me, as a non-native speaker, this implies that the previous writing was bad. On the other hand, I've heard native speakers pronounce this word in two different ways: A very simple example, "I'm going to be on the garden." Here, "on" is a preposition and can be moved to the end: "I'm going to the garden." I actually think that my examples of "as if" and "as" don't really show this word, since we normally use "as" as a conjunction, but that's another issue! In the Middle English version of the Bible, you will find the word "sod" for "sodom." It derives from the Old English "soded," which is also how we get "quoted" in "Let every man be persuaded in his own mind." In the Middle English version of the Bible, you will find the word "sod" for "sodom." It derives from the Old English "soded," which is also how we get "quoted" in "Let every man be persuaded in his own mind." The English word "word" comes from the Anglo-Saxon word "wyrd," which is the language word for the concept "fate" or "destiny." Similarly, Latin "vox" means "voice," and Greek "phone" means "resonance," referring to the sound a word makes. And in German, the word "Ton" comes from the Proto-Indo-European root "tónt

#### What's New In?

Please enable Javascript to play this video properly. If you're using NoScript, please whitelist these domains: vid.me, viddme.blob.core.windows.net, d3d22t4ev2lc8b.cloudfront.net, and d1kjvq24a07es4.cloudfront.net If you're viewing this inside an app with Javascript disabled, follow this link to watch the video: The End 18 July 2019 About this video: My wife and I decided to make a video and take a look at the new "End" feature for my phone. We used a recent update to the Microsoft Store app on Android to record the video and it only took a few minutes. We also used a computer to edit the video. Even though I am a developer, it was not too complex, just a few plugins and some basic editing. Since the title says it is my phone, the phone is a Samsung Galaxy Note 8, and the software is Android 10. There are a number of ways to download a video from my phone, including the Microsoft Store app, SnapChat, iMessage, YouTube, or any of the third party sites I have linked to. As a security measure, you may want to download the file to your computer and then upload it to YouTube from there. Just be careful with that step, especially if you are recording video with your phone in case you forget about what you are doing and it is not saved properly. If you wish to reproduce the video, I will supply the URL in the description. For more information on the end feature, please refer to this article: About this channel: My name is Michel Mayer and I work with PhoneGap in Toronto. I am a web developer, and sometimes a video maker, and I have been using PhoneGap/Cordova since 2011. I can teach you how to use it, and I can also direct you to other resources. I make instructional videos and tutorials on the PhoneGap / Cordova platform. My goal is to make these resources and tutorials accessible to the average developer. I hope you have found them helpful. Television news cameraman Joe Wilson, who was captured on

# **System Requirements:**

- A video card with 3D acceleration support - A minimum of 1 GB of RAM (2 GB recommended) - Windows XP with Service Pack 2 or later - Hardware / Software requirements may change during the development process. If hardware and software are significantly upgraded or revised, the above information may be out of date and the developer may stop supporting old hardware and software. - The Windows® operating system needs to be installed on a hard drive - The video card has to be connected to a video card port and can't be an AGP

https://spacefather.com/andfriends/upload/files/2022/07/FY3hMnRu3bGP1JMDK1Np 01 db7563123c599a61 8c16ed0601016be3 file.pdf

 $\frac{https://volyninfo.com/advert/photoshop-4-1-2-full-version-x86-32bit-download-free-full-version-photoshop/https://www.golfmotion.co.nz/sites/default/files/webform/adobe-photoshop-710-free-download-for-windows-7.pdf$ 

https://www.apokoronews.gr/advert/download-adobe-photoshop-cs6-full-version-free/

https://www.dandrea.com.br/advert/adobe-cs6-windows-10/

https://lit-inlet-87499.herokuapp.com/adobe\_photoshop\_70\_setup\_free\_download\_softonic.pdf

http://cicatsalud.com/html/sites/default/files/webform/fx-styles-photoshop-download.pdf

https://damp-brook-04611.herokuapp.com/download\_free\_stock\_images\_for\_photoshop.pdf

https://spapompeia.com/wp-content/uploads/2022/07/Adobe Photoshop CS6.pdf

http://in.humanistics.asia/upload/files/2022/07/qh7xU1Cy1EbbPO3DBkSN 01 ddf5f4612716945bf927778a65 55a743 file.pdf

https://fotofables.com/wp-content/uploads/2022/07/Photoshop 702 Full Crack With Keygen.pdf

https://stop5g.cz/wp-content/uploads/2022/07/clemonor.pdf

http://versiis.com/?p=32102

https://sfgym24h.com/wp-content/uploads/2022/07/githman.pdf

https://www.place-corner.com/litecon-luminocrayon-30-photoshop-art-brushes/

http://galaxy7music.com/?p=44944

https://promwad.de/sites/default/files/webform/tasks/glass-texture-photoshop-download.pdf

https://executiverighthand.com/wp-content/uploads/2022/06/photoshop\_express\_free\_download\_mac.pdf https://quiet-

oasis-72036.herokuapp.com/howtodownload howtodownloadandinstall adobephotoshopcc2020.pdf https://etex.in/adobe-photoshop-cs6-extended-download-free/

4/4